## Windows 7 \_BEST\_ Crack Loader Uefi

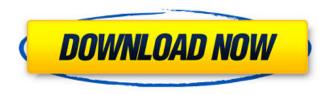

if your pc does not automatically boot to the usb or dvd media, you might have to open a boot menu or change the boot order in your pc's bios or uefi settings. to open a boot menu or change the boot order, you'll typically need to press a key (such as f2, f12, delete, or esc) immediately after you turn on your pc. for instructions on accessing the boot menu or changing the boot order for your pc, check the documentation that came with your pc or go to the manufacturer's website. if you do not see the usb or dvd media device listed within the boot options, you may need to reach out to the pc manufacturer for instructions for temporarily disabling secure boot in your bios

1/5

settings, if windows 10 is activated then the hardware id of the motherboard is registered on microsoft activation servers. if you clean install the same edition, home or pro then it will autoactivate. it sound like you have a legit licence to me. the only way the licence is in the bios is if it put there by the manufacturer of the device, hp, acer etc. now i can start the windows 10 installer, when the installation begins, you will be prompted to insert the installation disc. if you are using an older version of windows, you can also access the disc from within windows, the reason i want to roll back is that i have some games that i still want to play. i want to see if it will be possible to load the dvd version of windows 7. i also want to see if the dvd version will work on this motherboard with this cpu. i do have a 64-bit dvd version of windows 7. i tried to load the dvd version of windows 7 after the upgrade, but the dvd doesn't show up in the "choose a language" menu. i didn't get the error message when i tried to load the dvd version of windows 7. however i do have an error message when i try to load the dvd version of

## windows 10.

## Windows 7 Crack Loader Uefi

in uefi mode, you need to use a uefi-enabled computer with a uefi-compatible dvd drive and an mbr-based bootloader to install windows. if you don't have a uefi-compatible computer, you can still use the dvd to install windows, but you must boot the computer using the dvd after the installation has finished, i would also like to make sure i understood this correctly. you're saying that one of these programs has a legit key in it that windows7 uses, and that's why it's booting to the key in the memory? if that's the case, does it mean that the key isn't legit and i could just delete it, and if i ever get it to boot to the key it's just a fluke? i do know that if i use mbr2gpt.exe and have it installed to the hdd, it will give me a command prompt when i boot into windows, and i can run my windows7 program from there, but it requires me to use mbr2gpt.exe as the bootloader for my windows7 installation and run mbr2gpt.exe as a bootloader for my

windows10 installation. i don't know what this means for you, but for me, it's just taking my windows7 software and making it run from my windows10 installation, which is why i can run that software, but i cannot access the windows7 installation when i'm in the windows10 installation, if i run that software in windows10, i can access the windows7 installation, i have been trying to find out how to install windows 7 with windows 10 key. i have windows 7 home and windows 10 home and i am trying to install windows 7 because i am not able to activate windows 10 because i have my windows 7 home activated and i do not want to un activate it because i have already paid for it. the thing is that i can not install windows 7 because of the activation. 5ec8ef588b

https://www.distributorbangunan.com/genie-morman-incest/ https://thai-news.net/2022/11/22/eset-nod32-smart-security-business-edition-4-2-64-12-x64-swedish-serial-key-keygen-patched/

https://saintjohnvianneysocials.com/upload/files/2022/11/tab3MnhTBUoCZOz6vdz6\_22\_798e8c192adcd479befcce590e82afc6\_file.pdf

https://drwellness.net/bmwe60navigationdvdfreedownload-link/

https://ihunt.social/upload/files/2022/11/8lq56J2YyVajaSskBVzA\_22\_b3a38600d8040c60069b47827f0 8a72d file.pdf

http://www.gambians.fi/pichon-icons8-7-1-5-0-patch-portable-2/healthy-diet/https://mia.world/upload/files/2022/11/jrBrFokZXkepvzgTOQzz 22 b3a38600d8040c60069b47827f08

a72d\_file.pdf

http://shop.chatredanesh.ir/?p=146932 http://myirishconnections.com/?p=101900 https://videogamefly.com/2022/11/22/brsobstetricsandgynecologypdffree11-top/http://applebe.ru/2022/11/22/corel-draw-graphics-suite-12-hot-keygen-exe/

https://72bid.com?password-protected=login

https://zannza.com/tekken3psxemulatorsavegamefilefullycompleteallcharac-top/ https://templobiblicoprovidence.org/the-simpsons-season-24-download-torrent-upd/ http://ifurnit.ir/?p=88049

http://www.justformegadgetz.com/?p=58729

http://daniel-group.net/?p=9340

http://southfloridafashionacademy.com/2022/11/22/hp-dmi-tool-4-0-top-free-download/https://www.scoutgambia.org/mcl-vaidehi-tamil-fonts-keyboard-layout-rapidshare/http://nuihonev.com/nfpa-30-2015-pdf-17-fix/

5/5